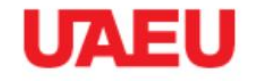

**SIGN UP HOME** 

#### **EPROCUREMENT**

**Log In** عريبى

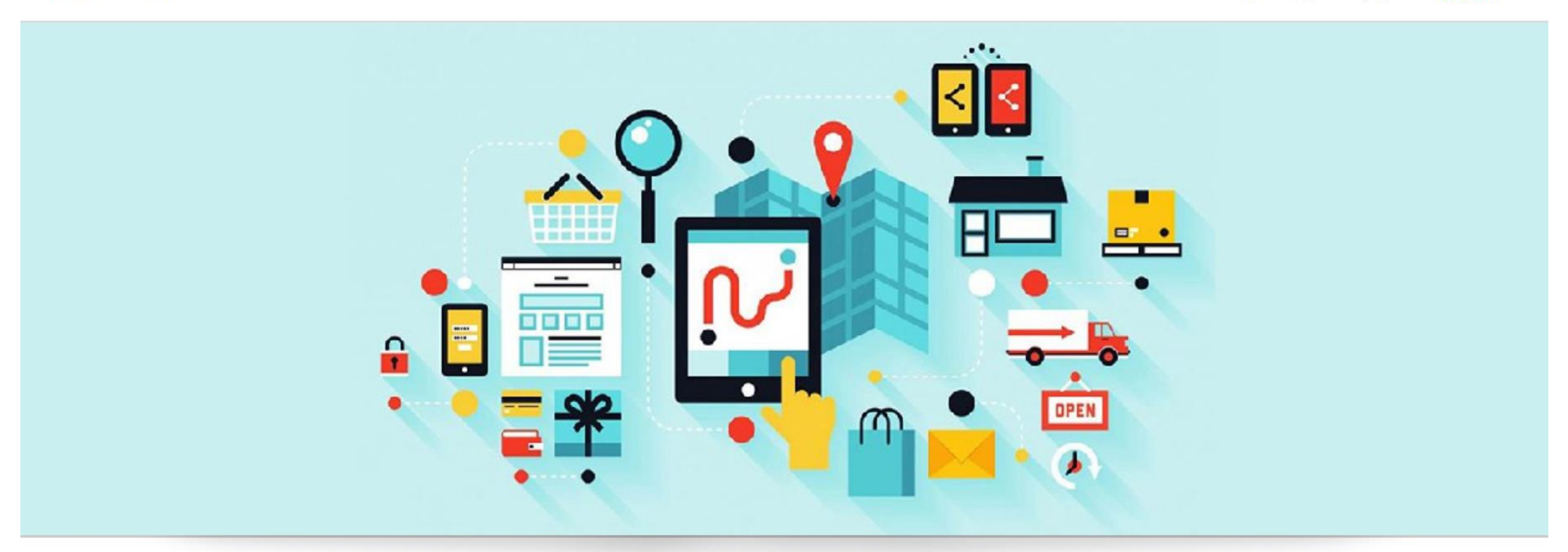

## **Participating in Tender**

## Go to eProcurement Portal [https://eprocurement.uaeu.ac.ae](https://eprocurement.uaeu.ac.ae/)

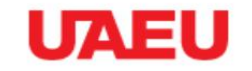

#### **EPROCUREMENT**

**HOME** Log In  $21V$ 음

**SIGN UP** 

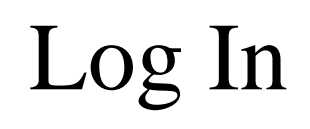

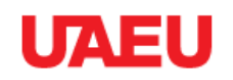

#### **EPROCUREMENT**

HOME SIGN UP

مربي **Log In**  $\blacksquare$  $\odot$ 

#### PLEASE ENTER YOUR USERNAME AND PASSWORD TO LOG IN.

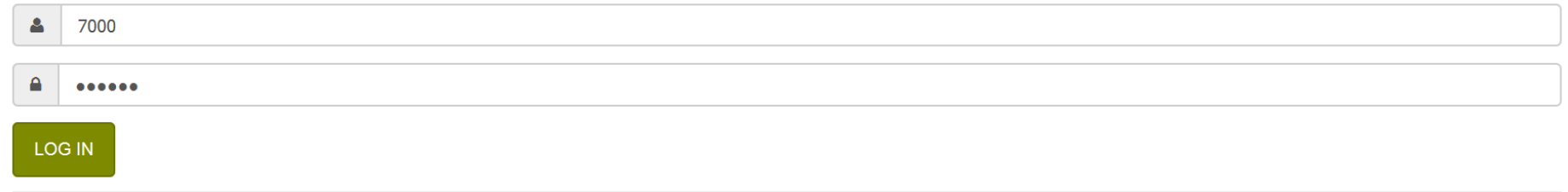

I forget my password | Frequently Asked Questions | Terms And Conditions

In tenders box you will find invitations in

- Current Tender Invitations
- Public Tender Invitations

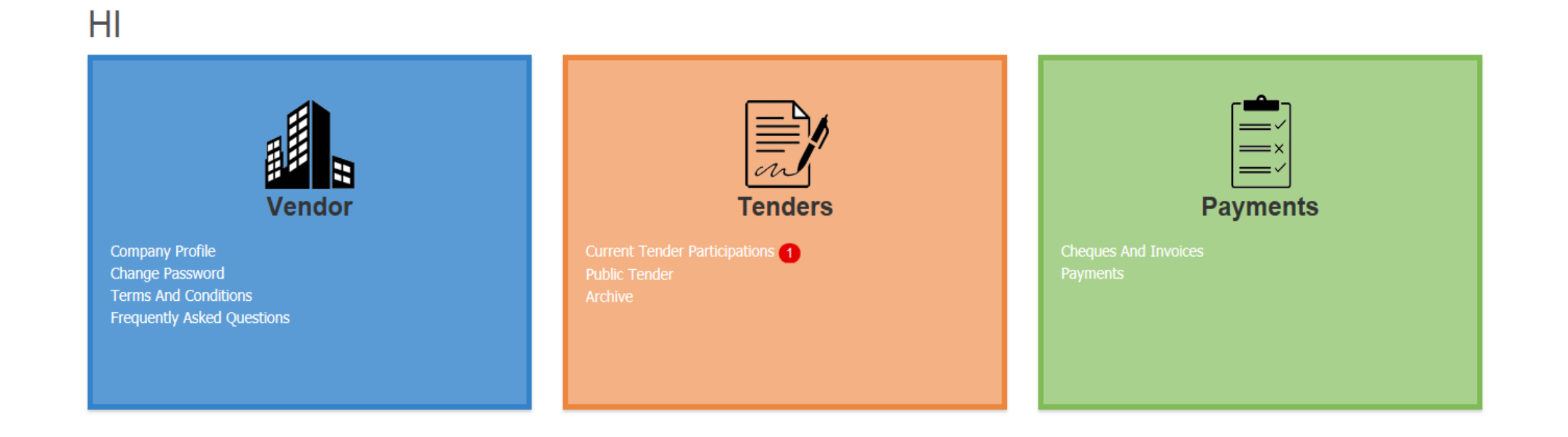

- From current tender, you will find the tender invitations.
- Click on tender name to participate

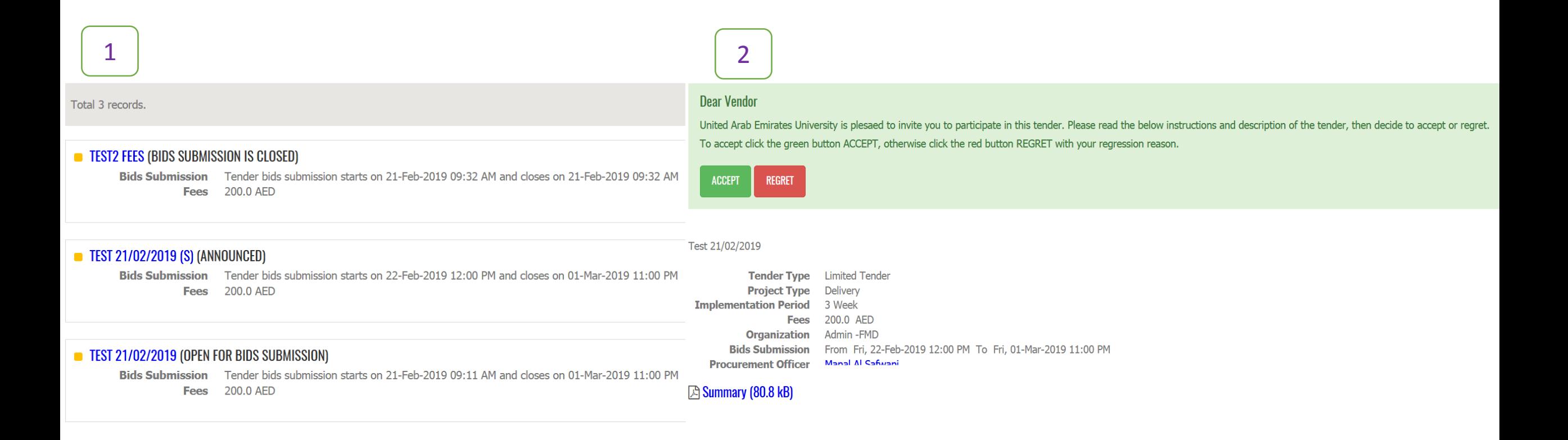

## If would like to:

- Participate click accept then OK
- Not participate click Regret, mention the reason then OK  $\frac{1}{2}$

#### **Dear Vendor**

United Arab Emirates University is plesaed to invite you to participate in this tender. Please read the below instructions and description of the tender, then decide to accept or regret. To accept click the green button ACCEPT, otherwise click the red button REGRET with your regression reason.

 $\mathbf{x}$ 

**ACCEPT REGRET** 

Please read carefully, and take proper action ...

Are you sure you want to accept to participate in the tender? Click OK to proceed, otherwise click Cancel.

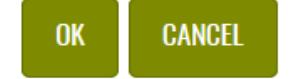

#### Please read carefully, and take proper action ...

Are you sure you want to regret to participate in the tender? Please provide regression reason and click OK to proceed, otherwise click Cancel.

#### **Regression Reason**

 $0<sup>K</sup>$ **CANCEL** 

## Paying fees (Only for tenders have fees)

#### Dear Participant,

Your participation has been approved. You need to pay the tender fees to be able to download the tender documents and enter your bid.

**PAY** 

#### \* Some Tenders need Officer Approval to participate in tender and pay fees.

#### **Dear Participant,**

Your participation acceptance request has been submitted and waiting for approval. You will get notified once it is approved to continue the bidding process in this tender.

#### Test 21/02/2019

**Tender Type** Limited Tender **Project Type** Delivery **Implementation Period** 3 Week **Fees** 200.0 AED **Organization** Admin-FMD Bids Submission From Fri, 22-Feb-2019 12:00 PM To Fri, 01-Mar-2019 11:00 PM **Procurement Officer** 

#### **B** Summary (80.8 kB)

## Paying fees (Only for tenders have fees)

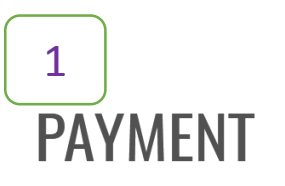

#### Dear Vendor,

**START** 

To complete the Tender Participation you will need to pay 200.0 AED. Click START PAYMENT to start the online payment.

Please read the following instructions carefully before you start:

- The payment systems accepts VISA and Master Card and supported credit cards.
- additional amount of Value Add Tax (5%) will be applied on all financial transactions.
- . When the payment transaction is completed, you will see a message in the screen "APPROVED", and then the system will display the payment receipt.
- . Never close the browser window before displaying the payment receipt. and keep a copy of it.

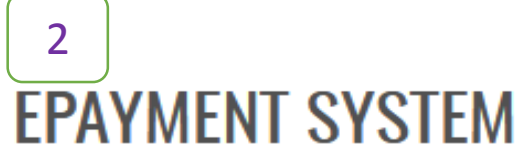

#### **TRANSACTION INFORMATION**

**Customer Name** 

**Email** 

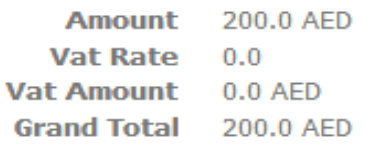

**PROCEED TO PAY** 

### Download Tender Documents

**Tender Type Limited Tender Project Type Delivery Implementation Period** 5 Week **Fees** 1000.0 AED **Organization** Information Technology Division-CIO Bids Submission From Tue, 12-Feb-2019 12:00 PM To Tue, 19-Feb-2019 11:00 PM **Procurement Officer** Manal Al Safwani

#### **△ Summary (80.8 kB)**

**TENDER DOCUMENTS** *▶* Tender Terms (80.1 kB)  $\boxtimes$  Tender RFQ (79.9 kB) **△ Tender Specification (82 kB)** 

# **Offer Submission**

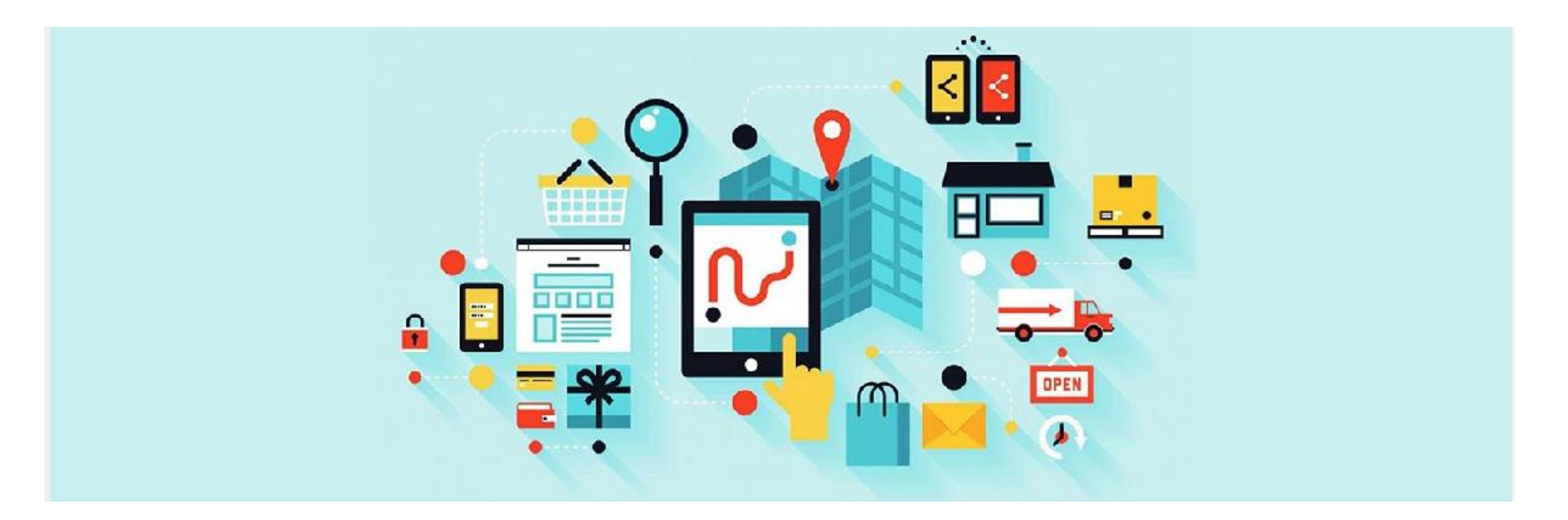

## **Sealed envelops:** Fill the offer section and click Save

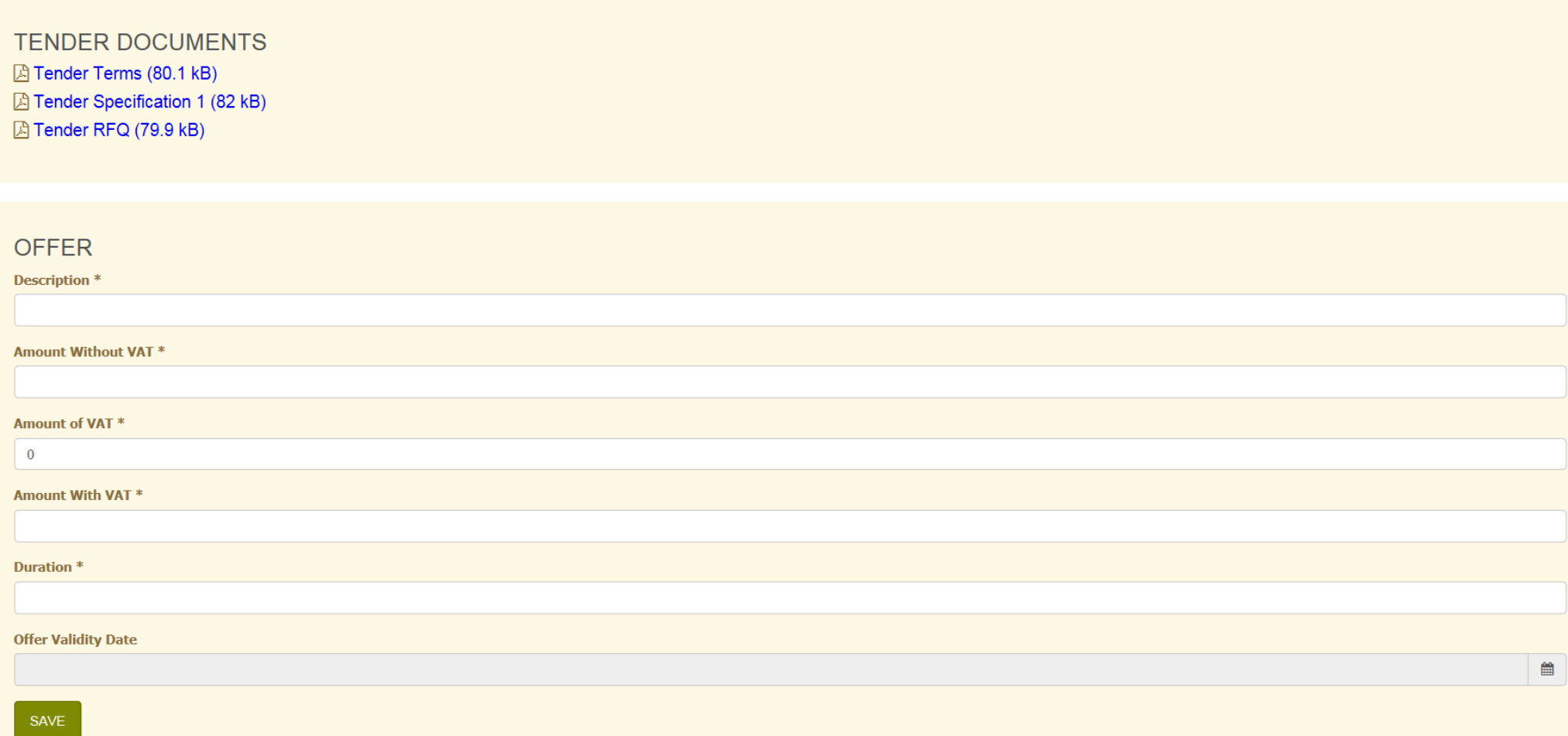

## **Electronic offer:** Fill the offer section and click save

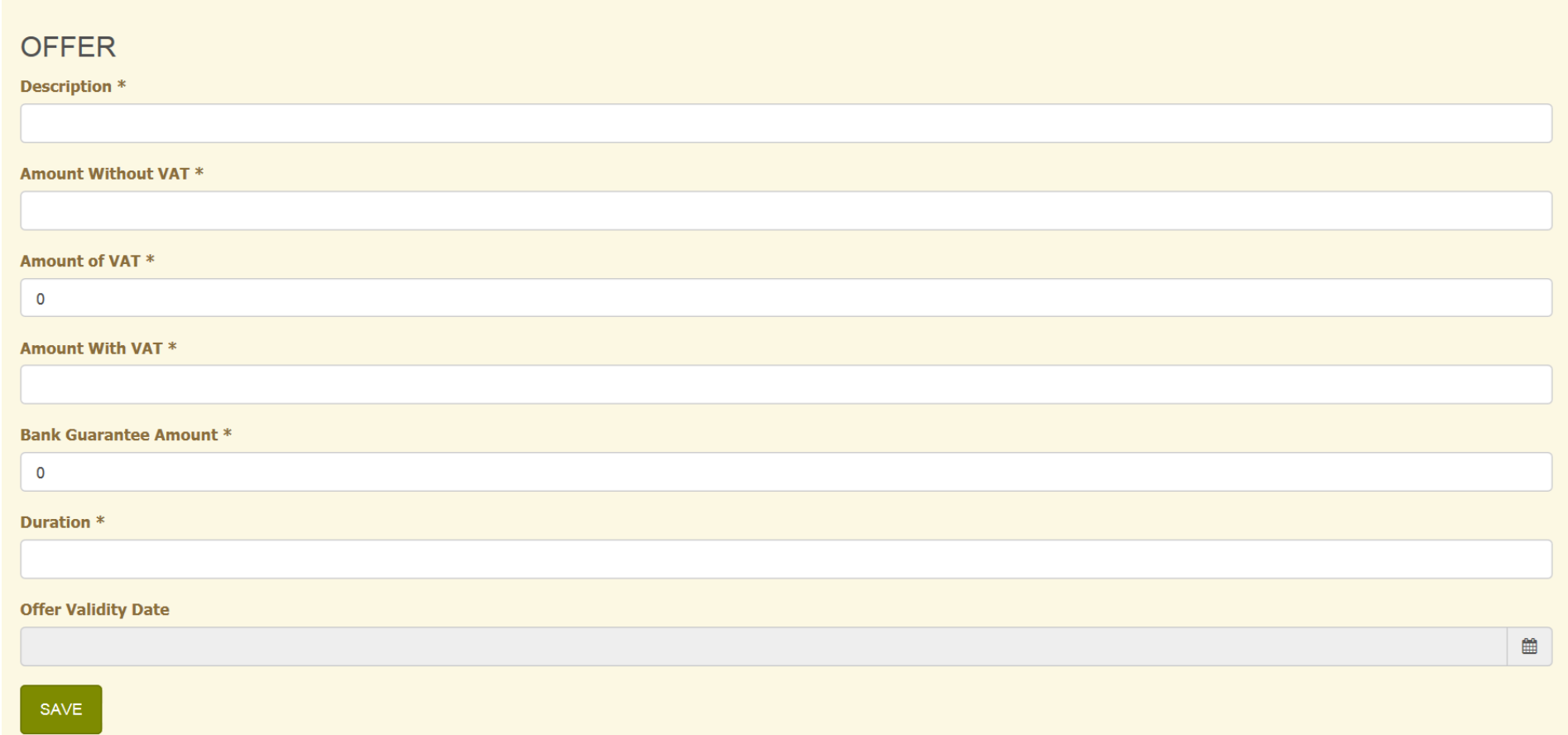

## Click the  $+$

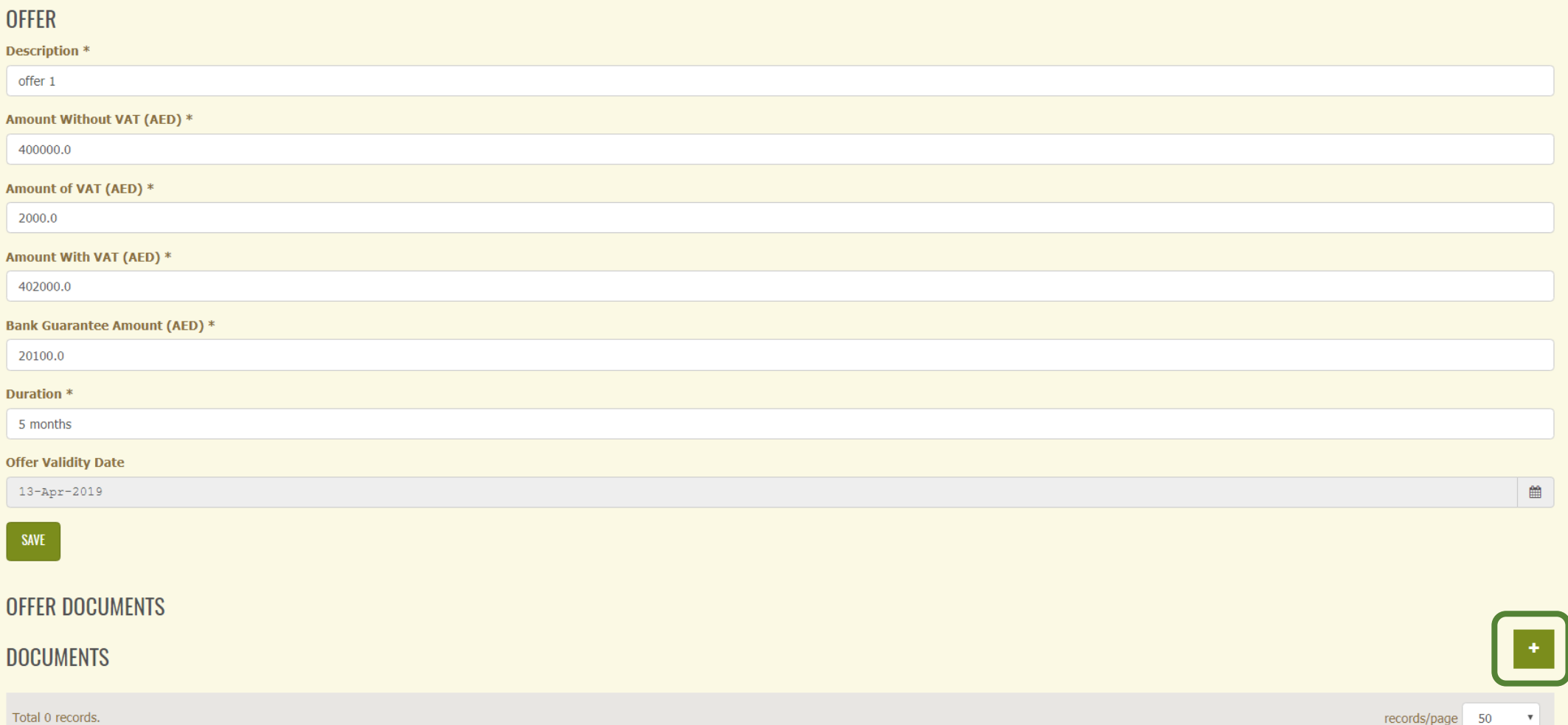

## Upload the offers and Bid Bond **(if it is required)**

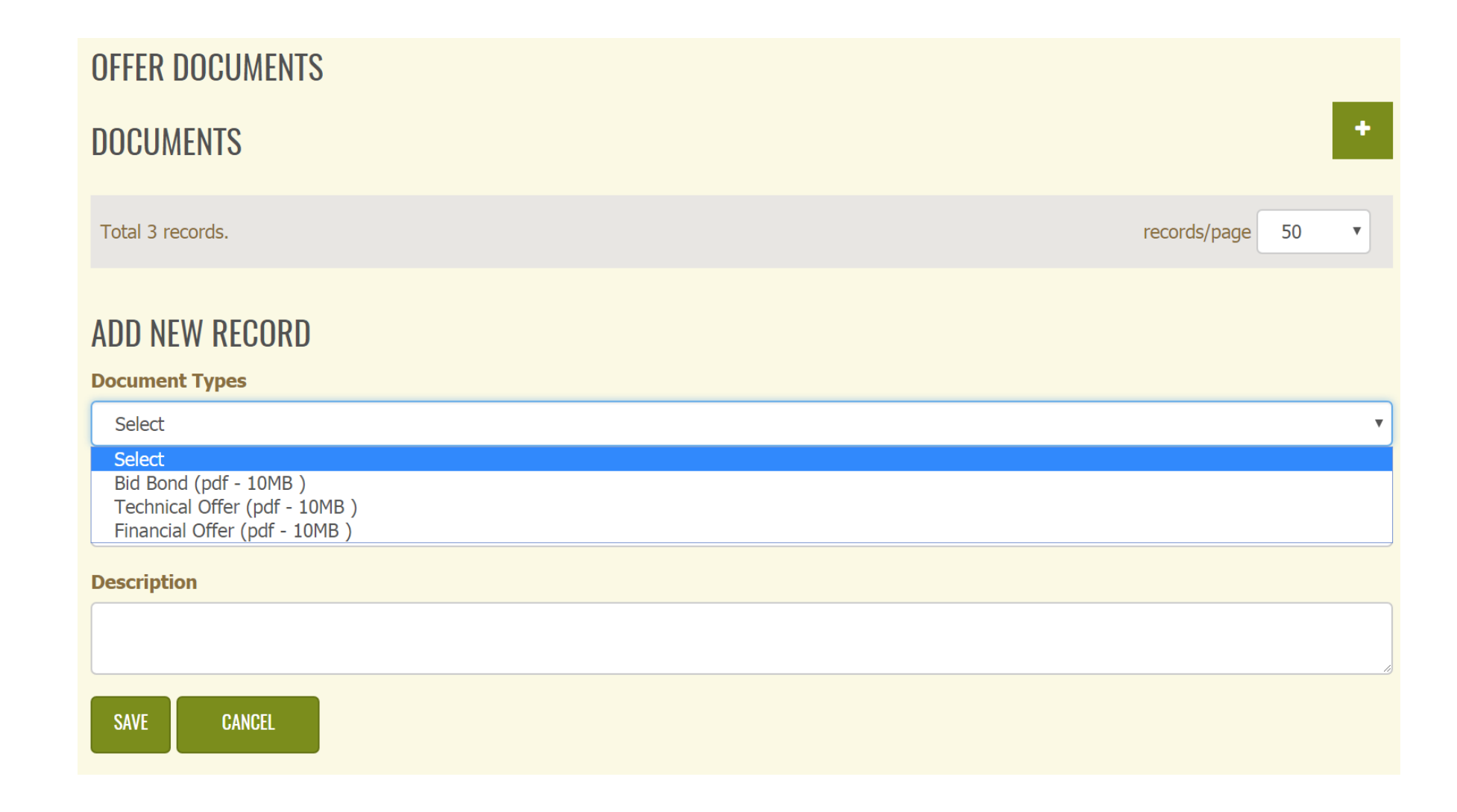

## Uploaded Documents

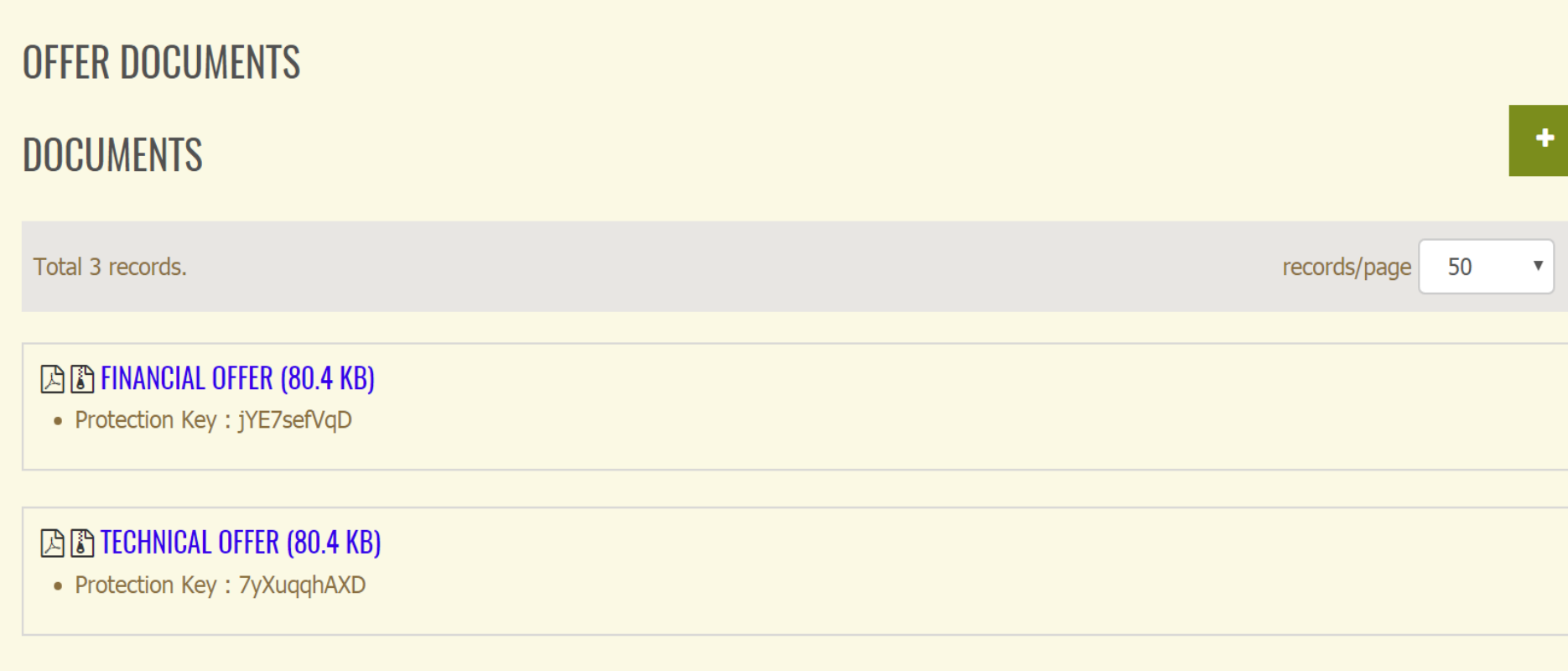

#### **AB BID BOND (80.3 KB)**

• Protection Key: 4ykGL1BYCR

## The offer

Tender Type Limited Tender **Project Type** Delivery **Implementation Period** 5 Week **Fees** 1000.0 AED **Organization** Information Technology Division-CIO Bids Submission From Tue, 12-Feb-2019 09:30 AM To Tue, 12-Feb-2019 10:56 AM **Procurement Officer** 

#### **△ Summary (80.8 kB)**

**TENDER DOCUMENTS** B Tender Terms (80.1 kB) B Tender RFQ (79.9 kB) **B** Tender Specification (82 kB)

#### **OFFER**

Title offer 1 Amount Without VAT 500000.0 AED Amount of VAT 25000.0 AED Amount With VAT 525000.0 AED Bank Guarantee Amou... 160125.0 AED **Duration** 5 Offer Validity Date 15-Apr-2019

**困窮 Bid Bond (80.3 kB)** 

**EXE Financial Offer (80.4 kB) EXE Technical Offer (80.4 kB)** 

# **Thank you**